## Package 'rbbnp'

February 1, 2024

Type Package

Title A Bias Bound Approach to Non-Parametric Inference

Version 0.1.0

Maintainer Xinyu DAI <xinyu\_dai@brown.edu>

Description A novel bias-bound approach for non-parametric inference is introduced, focusing on both density and conditional expectation estimation. It constructs valid confidence intervals that account for the presence of a non-negligible bias and thus make it possible to perform inference with optimal mean squared error minimizing bandwidths. This package is based on Schennach (2020) [<doi:10.1093/restud/rdz065>](https://doi.org/10.1093/restud/rdz065).

License GPL  $(>= 3)$ 

Encoding UTF-8

LazyData true

URL <https://doi.org/10.1093/restud/rdz065>

Imports purrr, pracma, tidyr, dplyr, ggplot2, gridExtra

RoxygenNote 7.3.0

Depends  $R$  ( $>= 3.5$ )

NeedsCompilation no

Author Xinyu DAI [aut, cre], Susanne M Schennach [aut]

Repository CRAN

Date/Publication 2024-02-01 10:40:02 UTC

## R topics documented:

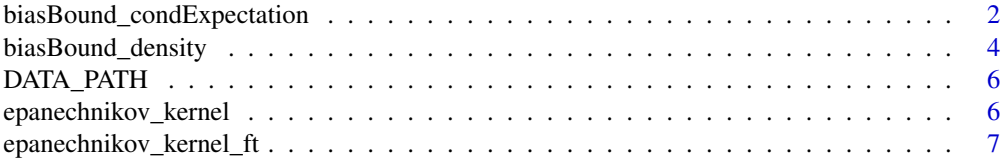

<span id="page-1-0"></span>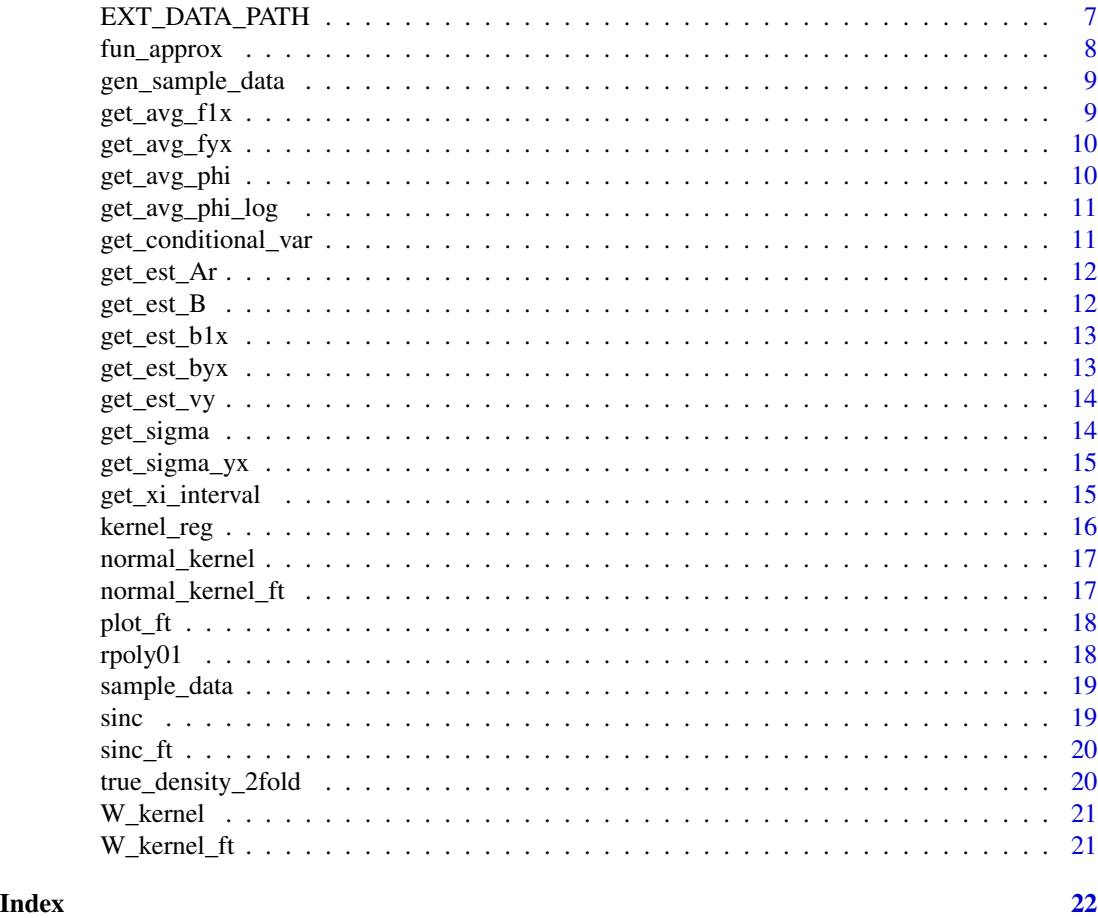

biasBound\_condExpectation

*Bias bound approach for conditional expectation estimation*

### Description

Estimates the density at a given point or across a range, and provides visualization options for density, bias, and confidence intervals.

### Usage

biasBound\_condExpectation( Y, X,  $x = NULL,$  $h = 0.09$ , alpha =  $0.05$ , est\_Ar = NULL,

```
resol = 100,
 xi_l = NULL,
 xi_ub = NULL,
 methods_get_xi = "Schennach",
 if_plot_ft = FALSE,
 ora_Ar = NULL,
 if_plot_conditional_mean = TRUE,
 kernel.fun = "Schennach2004",
 if_approx_kernel = TRUE,
 kernel.resol = 1000
\mathcal{L}
```
### Arguments

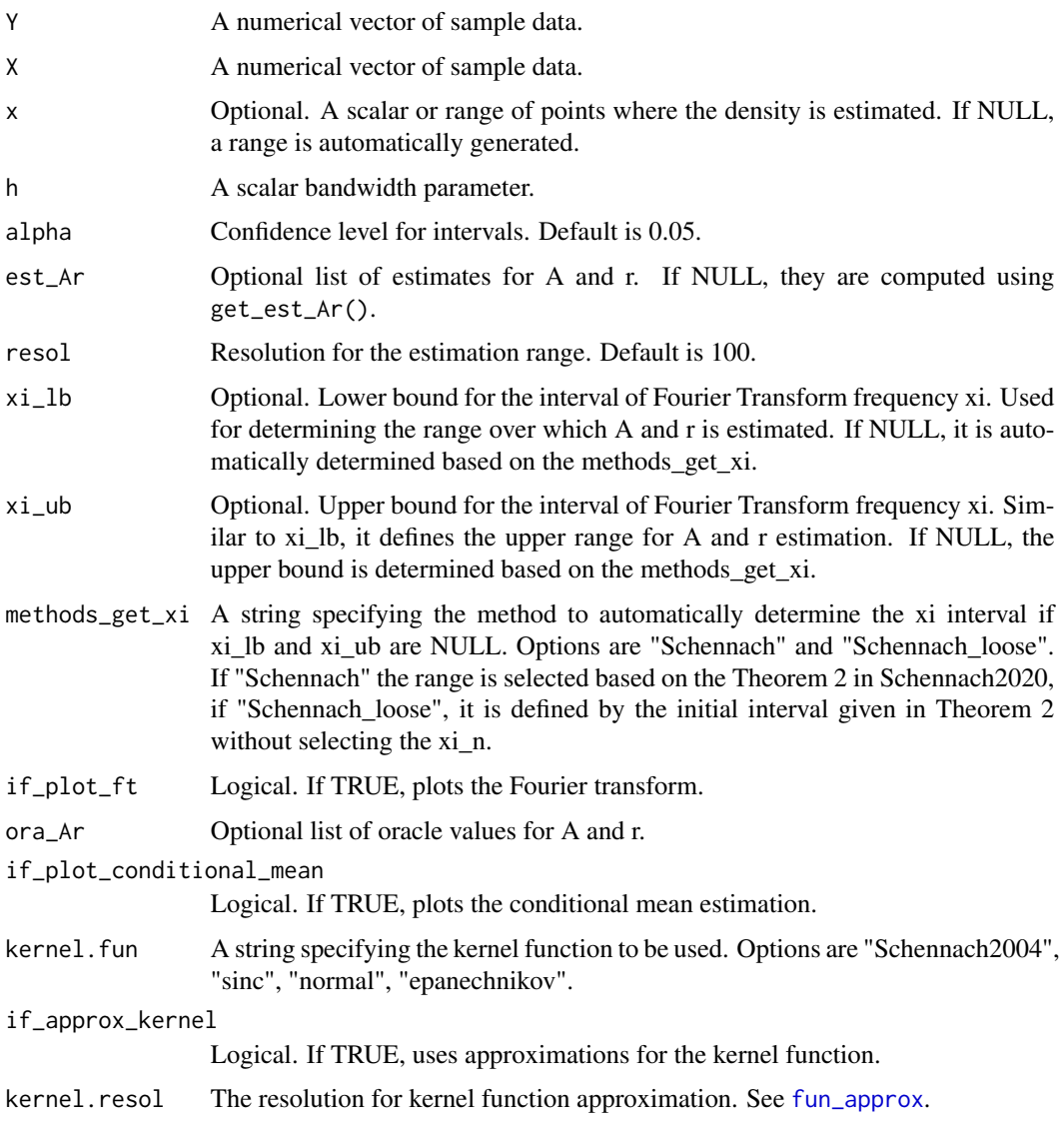

#### <span id="page-3-0"></span>Value

A list containing various outputs including estimated values, plots, and intervals.

#### Examples

```
# Example 1: point estimation of conditional expectation of Y on X
biasBound_condExpectation(
Y = sample_data$Y,
X = sample_data$X,
x = 1,
h = 0.09,
kernel.fun = "Schennach2004"
)
# Example 2: conditional expectation of Y on X with manually selected range of xi
# biasBound_condExpectation(
# Y = sample_data$Y,
# X = sample_data$X,
# h = 0.09,
# xi_l = 1,
# xi_ub = 12,
# kernel.fun = "Schennach2004"
# )
```
biasBound\_density *Bias bound approach for density estimation*

### Description

Estimates the density at a given point or across a range, and provides visualization options for density, bias, and confidence intervals.

### Usage

```
biasBound_density(
 X,
 x = NULL,h = 0.09,
  alpha = 0.05,
  resol = 100,
 xi_l = NULL,
 xi_ub = NULL,
 methods_get_xi = "Schennach",
  if_plot_density = TRUE,
  if_plot_ft = FALSE,
 ora_Ar = NULL,
```

```
kernel.fun = "Schennach2004",
  if_approx_kernel = TRUE,
  kernel.resol = 1000
\mathcal{L}
```
### Arguments

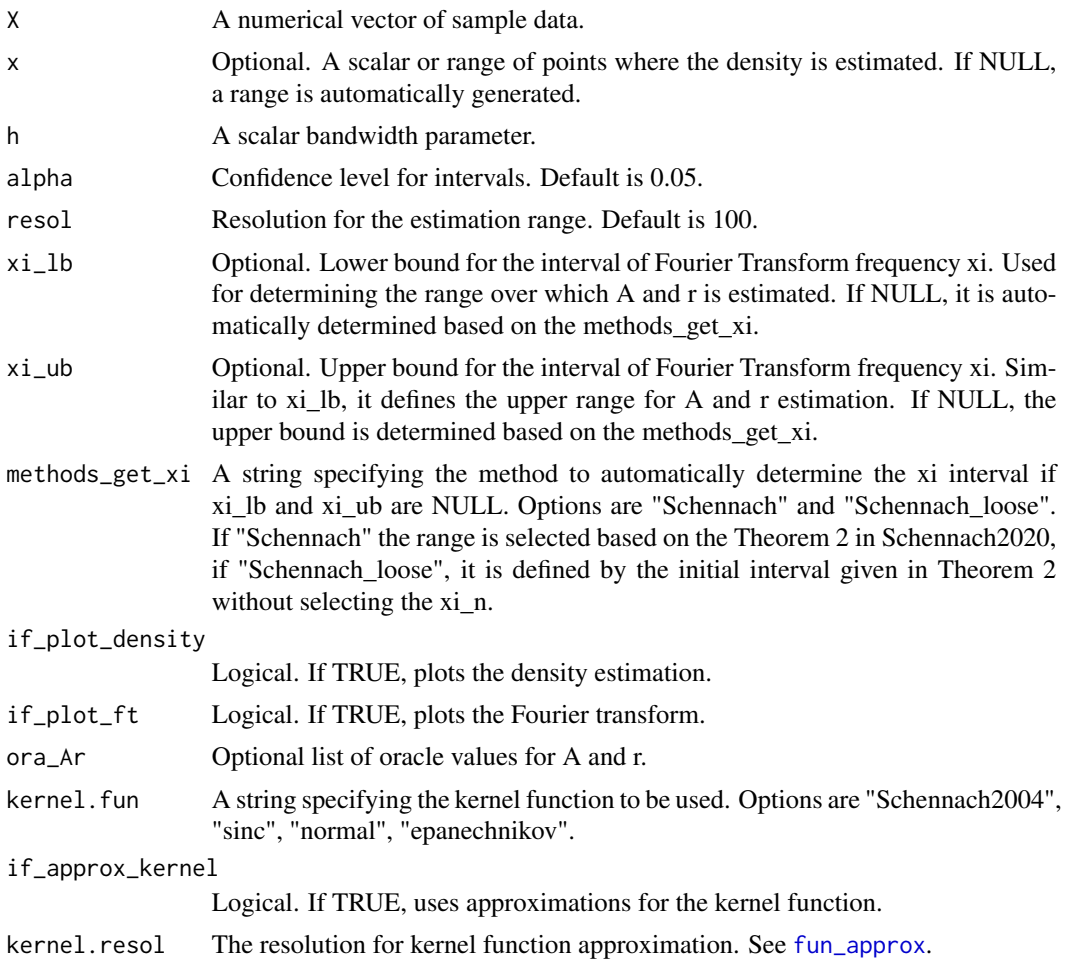

### Value

A list containing various outputs including estimated values, plots, and intervals.

### Examples

# Example 1: Specifying x for point estimation with manually selected xi range from 1 to 12 biasBound\_density( X = sample\_data\$X,

 $x = 1$ ,  $h = 0.09$ ,

```
xi_l = 1,
 xi_ub = 12,
 if_plot_ft = TRUE,
 kernel.fun = "Schennach2004"
)
# Example 2: Density estimation with manually selected xi range from 1 to 12 xi_lb and xi_ub
# biasBound_density(
# X = sample_data$X,
# h = 0.09,
# xi_lb = 1,
# xi_ub = 12,
# if_plot_ft = FALSE,
# kernel.fun = "Schennach2004"
# )
# Example 3: Density estimation with automatically selected xi range via Theorem 2 in Schennach 2020
# biasBound_density(
# X = sample_data$X,
# h = 0.09,# methods_get_xi = "Schennach",
# if_plot_ft = TRUE,
# kernel.fun = "Schennach2004"
# )
```
DATA\_PATH *The Path to the Data Folder*

### Description

This variable provides the path to the data folder within the package.

### Value

The path to the package's internal data folder as a character string.

epanechnikov\_kernel *Epanechnikov Kernel*

### Description

Epanechnikov Kernel

#### Usage

epanechnikov\_kernel(u)

<span id="page-5-0"></span>

#### <span id="page-6-0"></span>**Arguments**

u A numerical value or vector representing the input to the kernel function.

### Value

Returns the value of the Epanechnikov kernel function at the given input.

epanechnikov\_kernel\_ft

*Fourier Transform Epanechnikov Kernel*

### Description

Fourier Transform Epanechnikov Kernel

#### Usage

```
epanechnikov_kernel_ft(xi)
```
#### Arguments

xi A numerical value or vector representing the frequency domain.

#### Value

Returns the value of the Fourier transform of the Epanechnikov kernel at the given frequency/frequencies.

EXT\_DATA\_PATH *The Path to the External Data Folder for Non-R Data Files*

#### Description

This variable provides the path to the extdata folder within the package, where non-standard R data files are stored.

#### Value

The path to the package's external data folder (for non-standard R data files) as a character string.

<span id="page-7-1"></span><span id="page-7-0"></span>

This function provides a lookup-based approximation for calculations that are computationally intensive. Once computed, it stores the results in an environment and uses linear interpolation for new data points to speed up subsequent computations.

#### Usage

```
fun_approx(u, u_lb = -100, u_ub = 100, resol = 1000, fun = W_kernel)
```
### **Arguments**

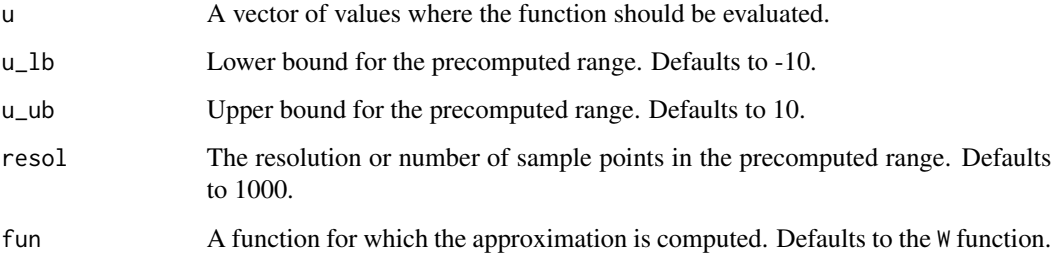

### Details

The fun\_approx function works by initially creating a lookup table of function values based on the range specified by u\_1b and u\_ub and the resolution resol. This precomputation only happens once for a given set of parameters (u\_lb, u\_ub, resol, and fun). Subsequent calls to fun\_approx with the same parameters use the lookup table to find the closest precomputed points to the requested u values and then return an interpolated result.

Linear interpolation is used between the two closest precomputed points in the lookup table. This ensures a smooth approximation for values in between sample points.

This function is especially useful for computationally intensive functions where recalculating function values is expensive or time-consuming. By using a combination of precomputation and interpolation, fun\_approx provides a balance between accuracy and speed.

#### Value

A vector of approximated function values corresponding to u.

<span id="page-8-0"></span>gen\_sample\_data *Generate Sample Data*

#### Description

This function used for generate some sample data for experiment

#### Usage

```
gen_sample_data(size, dgp, seed = NULL)
```
### Arguments

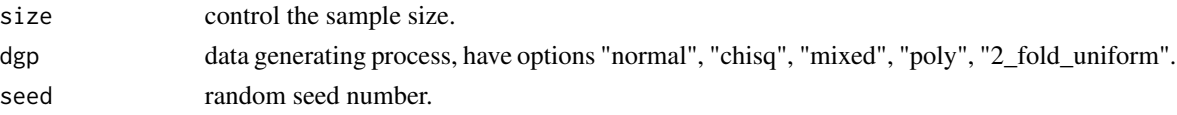

#### Value

A numeric vector of length size. The elements of the vector are generated according to the specified dgp:

normal Normally distributed values with mean 0 and standard deviation 2.

chisq Chi-squared distributed values with  $df = 10$ .

mixed Half normally distributed (mean  $0$ , sd = 2) and half chi-squared distributed (df = 10) values.

poly Values from a polynomial cumulative distribution function on [0,1].

2\_fold\_uniform Sum of two uniformly distributed random numbers.

get\_avg\_f1x *Kernel point estimation*

### Description

Computes the point estimate using the specified kernel function.

### Usage

get\_avg\_f1x(X, x, h, inf\_k)

### Arguments

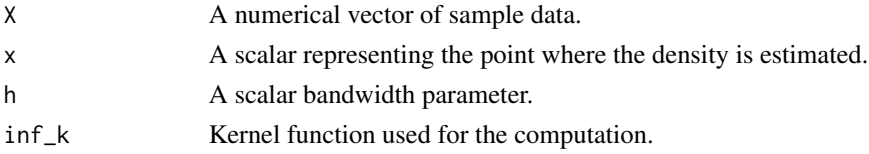

### <span id="page-9-0"></span>Value

A scalar representing the kernel density estimate at point x.

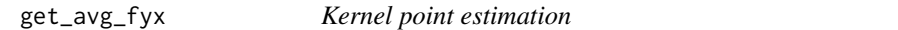

### Description

Computes the point estimate using the specified kernel function.

### Usage

get\_avg\_fyx(Y, X, x, h, inf\_k)

### Arguments

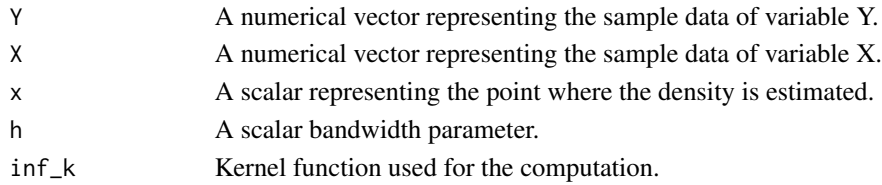

### Value

A scalar representing the kernel density estimate at point x.

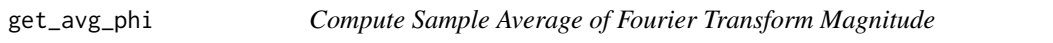

### Description

Compute Sample Average of Fourier Transform Magnitude

#### Usage

 $get_avg_phi(Y = 1, X, xi)$ 

### Arguments

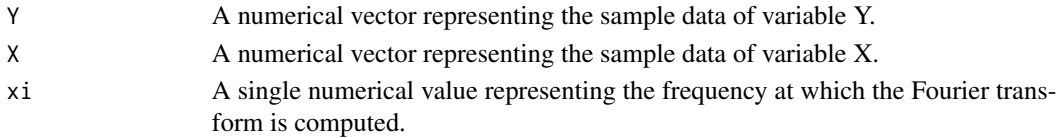

### Value

Returns the sample estimation of expected Fourier transform at frequency xi.

<span id="page-10-0"></span>

Compute log sample average of fourier transform and get mod

### Usage

 $get_{avg\_phi\_log(Y = 1, X, ln_x i)}$ 

#### Arguments

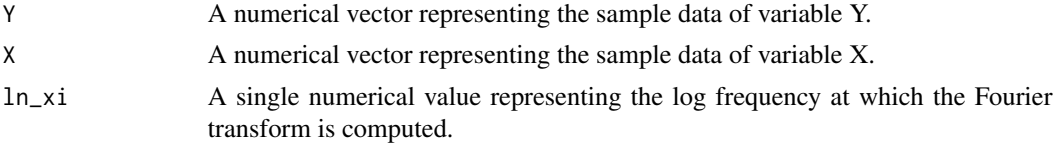

### Value

Returns the log sample estimation of expected Fourier transform at frequency xi.

get\_conditional\_var *get the conditional variance of Y on X for given x*

#### Description

get the conditional variance of Y on X for given x

### Usage

get\_conditional\_var(X, Y, x, h, kernel\_func)

### Arguments

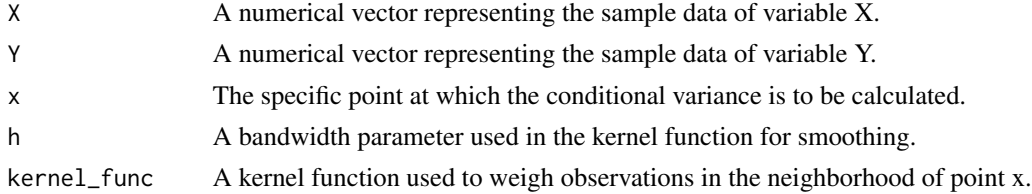

### Value

Returns a scalar representing the estimated conditional variance of Y given X at the point x.

<span id="page-11-0"></span>

This function estimates the parameters A and r by optimizing an objective function over a specified range of frequency values and r values.

#### Usage

get\_est\_Ar(Y = 1, X, xi\_interval, r\_stepsize = 150)

#### Arguments

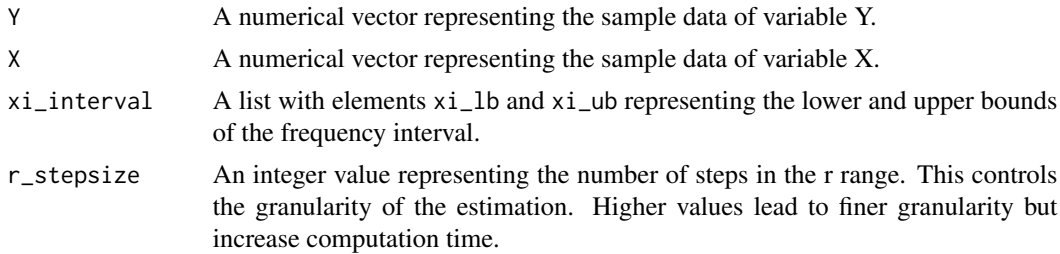

#### Details

The function internally defines a range for the natural logarithm of frequency values  $(ln_x x_i - range)$ and a range for the parameter r (r\_range). It then defines an optimization function optim\_ln\_A to minimize the integral of a given function over the ln\_xi\_range. The actual estimation is done by finding the r and A value that minimizes the the area of the line  $\ln A - r \ln \xi$  under the constraint that the line should not go below the Fourier transform curve.

### Value

A named vector with elements est\_A and est\_r representing the estimated values of A and r, respectively.

get\_est\_B *get the estimation of B*

### Description

get the estimation of B

#### Usage

get\_est\_B(Y)

### <span id="page-12-0"></span>get\_est\_b1x 13

### Arguments

Y A numerical vector representing the sample data of variable Y.

### Value

The mean of the absolute values of the elements in Y, representing the estimated value of B.

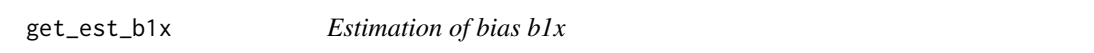

### Description

Computes the bias estimate for given parameters.

### Usage

 $get\_est\_b1x(X, ...)$ 

### Arguments

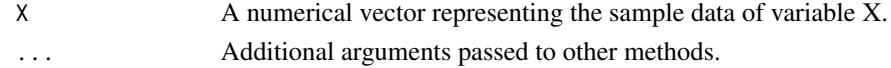

#### Value

A scalar representing the bias b1x estimate.

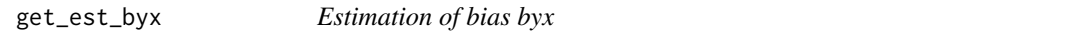

### Description

Estimation of bias byx

### Usage

get\_est\_byx(Y, X, ...)

### Arguments

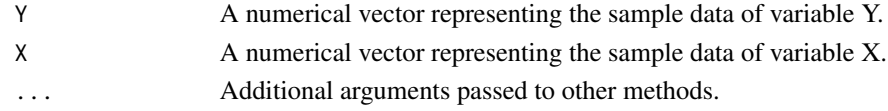

### Value

A scalar representing the bias byx estimate.

<span id="page-13-0"></span>

get the estimation of Vy

### Usage

get\_est\_vy(Y)

### Arguments

Y A numerical vector representing the sample data of variable Y.

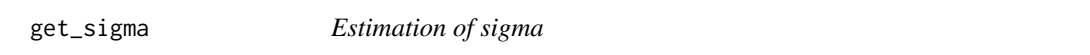

### Description

Computes the sigma estimate for given parameters.

### Usage

get\_sigma(X, x, h, inf\_k)

### Arguments

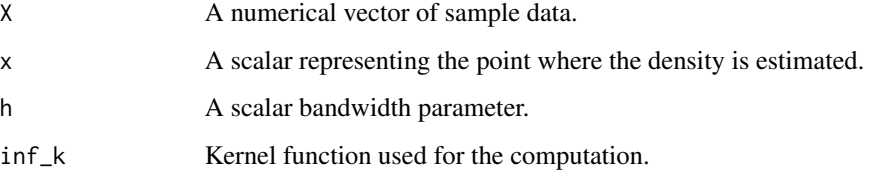

#### Value

A scalar representing the sigma estimate at point x.

<span id="page-14-0"></span>

Estimation of sigma\_yx

### Usage

get\_sigma\_yx(Y, X, x, h, inf\_k)

### Arguments

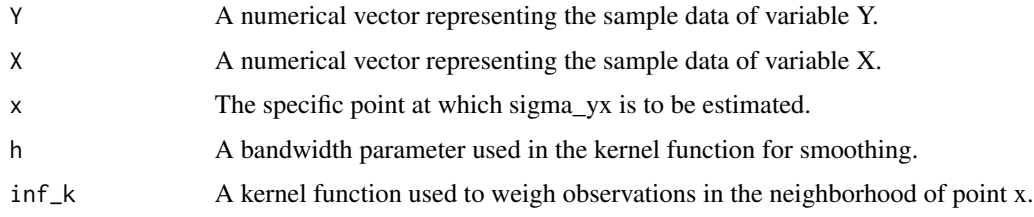

### Value

Returns a scalar representing the estimated value of sigma\_yx at the point x.

get\_xi\_interval *get xi interval*

### Description

get xi interval

### Usage

```
get\_xi\_interval(Y = 1, X, methods = "Schennach")
```
### Arguments

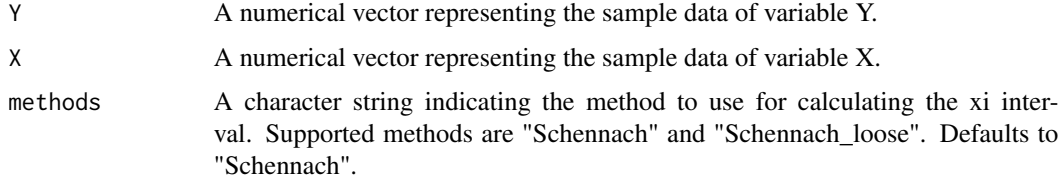

### <span id="page-15-0"></span>Details

The "Schennach" method computes the xi interval by performing a test based on the Schennach's theorem, adjusting the upper bound xi\_ub if the test condition is met. The "Schennach\_loose" method provides a looser calculation of the xi interval without performing the Schennach's test.

### Value

A list containing the lower (xi\_lb) and upper (xi\_ub) bounds of the xi interval.

kernel\_reg *Kernel Regression function*

### Description

Kernel Regression function

#### Usage

kernel\_reg(X, Y, x, h, kernel\_func)

### Arguments

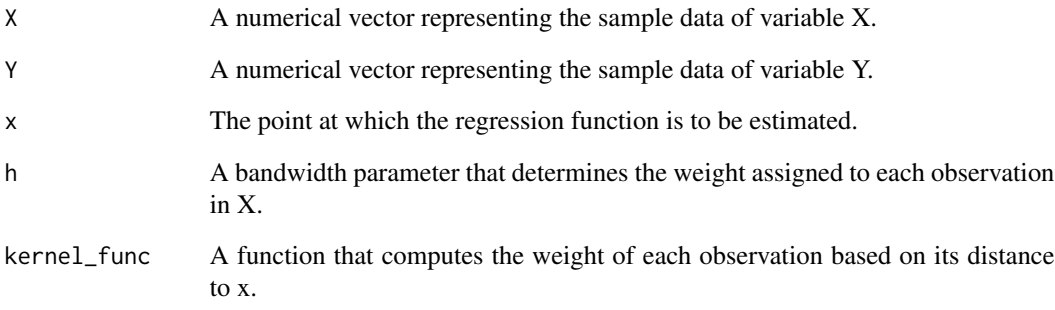

### Value

Returns a scalar representing the estimated value of the regression function at the point x.

<span id="page-16-0"></span>normal\_kernel *Normal Kernel Function*

### Description

Normal Kernel Function

#### Usage

normal\_kernel(u)

### Arguments

u A numerical value or vector representing the input to the kernel function.

#### Value

Returns the value of the Normal kernel function at the given input.

normal\_kernel\_ft *Fourier Transform of Normal Kernel*

### Description

Fourier Transform of Normal Kernel

#### Usage

```
normal_kernel_ft(xi)
```
#### Arguments

xi A numerical value or vector representing the frequency domain.

### Value

Returns the value of the Fourier transform of the Normal kernel at the given frequency/frequencies.

<span id="page-17-0"></span>

Plot the Fourier Transform of the

### Usage

plot\_ft(X, xi\_interval, ft\_plot.resol = 500)

### Arguments

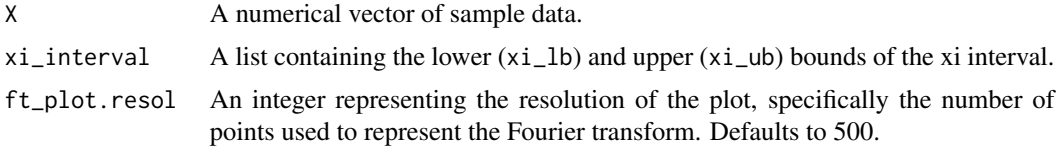

### Details

C = 1, the parameter in  $O(1/n^{0.25})$ , see more details in Schennach (2020) [doi:10.1093/restud/](https://doi.org/10.1093/restud/rdz065) [rdz065.](https://doi.org/10.1093/restud/rdz065)

### Value

A ggplot object representing the plot of the Fourier transform.

### Examples

```
plot_ft(
  sample_data$X,
  xi\_interval = list(xi_l = 1, xi_l = 50),
  ft_plot.resol = 1000
\overline{)}
```

```
rpoly01 Generate n samples from the distribution
```
### Description

Generate n samples from the distribution

#### Usage

 $rpoly@1(n, k = 5)$ 

### <span id="page-18-0"></span>sample\_data 19

#### Arguments

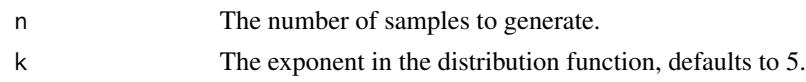

### Value

A vector of n samples from the specified polynomial distribution.

CDF:  $f(x) = (x-1)^{k} + 1$ 

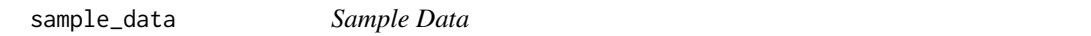

### Description

Sample Data

### Usage

sample\_data

### Format

A data frame with 1000 rows and 2 variables:

- X Numeric vector, generated from 2 fold uniform distribution.
- Y Numeric vector,  $Y = -X^2 + 3*X + rnorm(1000)*X$ .

#### sinc *Infinite Kernel Function*

### Description

Infinite Kernel Function

### Usage

sinc(u)

### Arguments

u A numerical value or vector where the sinc function is evaluated.

### Value

The value of the sinc function at each point in u.

<span id="page-19-0"></span>

Define the closed form FT of the infinite order kernel  $sin(x)/(pi*x)$ 

#### Usage

sinc\_ft(x)

### Arguments

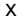

A numerical value or vector where the Fourier Transform is evaluated.

#### Value

The value of the Fourier Transform of the sinc function at each point in x.

true\_density\_2fold *True density of 2-fold uniform distribution*

### Description

True density of 2-fold uniform distribution

#### Usage

```
true_density_2fold(x)
```
#### Arguments

x A numerical value or vector where the true density function is evaluated.

### Value

The value of the true density of the 2-fold uniform distribution at each point in x.

<span id="page-20-0"></span>

Define the inverse Fourier transform function of W

### Usage

 $W_k$ ernel(u, L = 10)

### Arguments

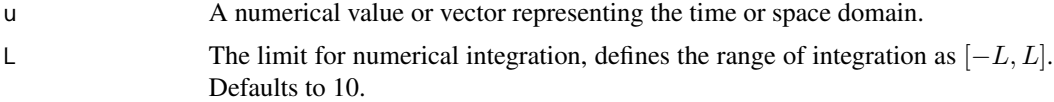

### Value

A numerical value or vector representing the inverse Fourier transform of the infinite order kernel at the given time or space point(s).

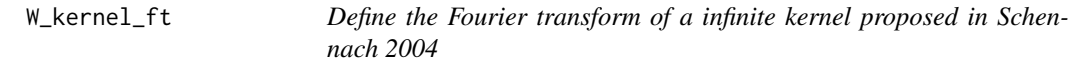

### Description

Define the Fourier transform of a infinite kernel proposed in Schennach 2004

### Usage

 $W_{\text{1}}$ kernel\_ft(xi, xi\_lb = 0.5, xi\_ub = 1.5)

### Arguments

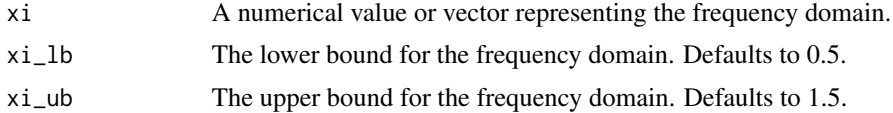

### Value

A numerical value or vector representing the Fourier transform of the infinite order kernel at the given frequency/frequencies.

# <span id="page-21-0"></span>Index

∗ datasets sample\_data, [19](#page-18-0) biasBound\_condExpectation, [2](#page-1-0) biasBound\_density, [4](#page-3-0) DATA\_PATH, [6](#page-5-0) epanechnikov\_kernel, [6](#page-5-0) epanechnikov\_kernel\_ft, [7](#page-6-0) EXT\_DATA\_PATH, [7](#page-6-0) fun\_approx, *[3](#page-2-0)*, *[5](#page-4-0)*, [8](#page-7-0) gen\_sample\_data, [9](#page-8-0) get\_avg\_f1x, [9](#page-8-0) get\_avg\_fyx, [10](#page-9-0) get\_avg\_phi, [10](#page-9-0) get\_avg\_phi\_log, [11](#page-10-0) get\_conditional\_var, [11](#page-10-0) get\_est\_Ar, [12](#page-11-0) get\_est\_B, [12](#page-11-0) get\_est\_b1x, [13](#page-12-0) get\_est\_byx, [13](#page-12-0) get\_est\_vy, [14](#page-13-0) get\_sigma, [14](#page-13-0) get\_sigma\_yx, [15](#page-14-0) get\_xi\_interval, [15](#page-14-0) kernel\_reg, [16](#page-15-0) normal\_kernel, [17](#page-16-0) normal\_kernel\_ft, [17](#page-16-0) plot\_ft, [18](#page-17-0) rpoly01, [18](#page-17-0) sample\_data, [19](#page-18-0) sinc, [19](#page-18-0) sinc\_ft, [20](#page-19-0)

true\_density\_2fold, [20](#page-19-0)

W\_kernel, [21](#page-20-0) W\_kernel\_ft, [21](#page-20-0)